### CSE 451: Operating Systems

Lab Section: Week 8

# Today

• Project 4

### • File system issues

- disk utilization
- consistency
- performance

**(I believe there is no quiz tomorrow!)**

# The FAT File System

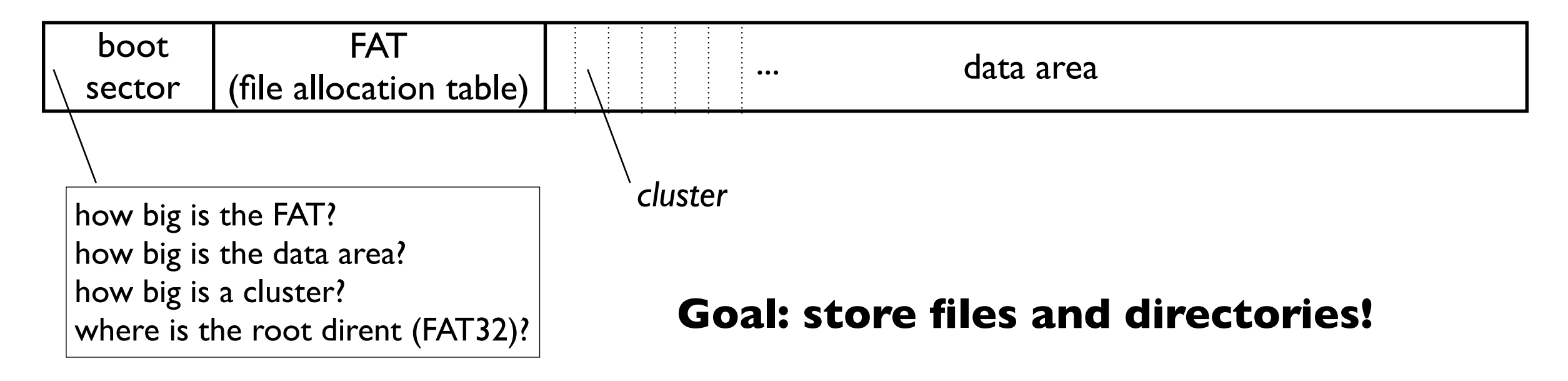

#### **Each cluster has one of two purposes:**

- stores data for a file
- stores lists of files in a directory (dirents)

#### **FAT**

- linked lists of clusters (for big files and directories)
- which clusters are free?

## The FAT File System

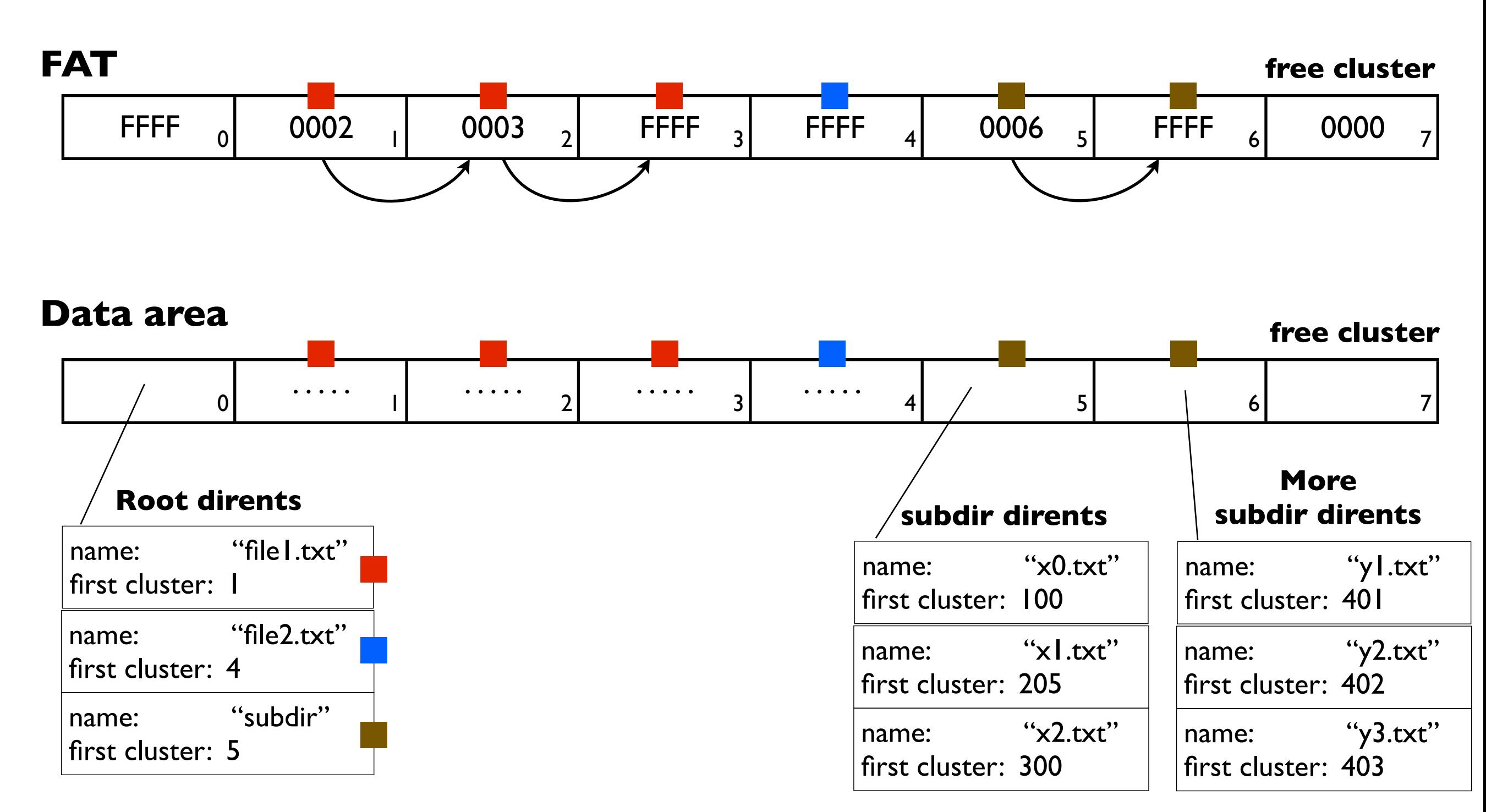

#### **Goal: keep dirents sorted in each directory**

- based on *volume label* (more on this in a minute)

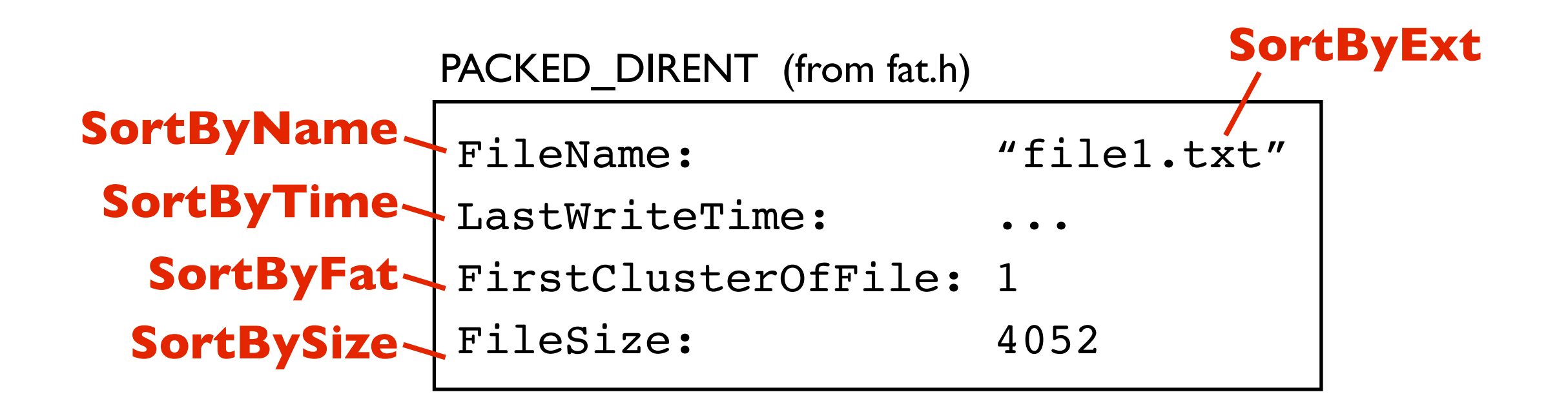

#### **Kernel data structures: on-disk FAT** (see fat.h)

PACKED\_BOOT\_SECTOR (you don't need to use this) BIOS\_PARAMETER\_BLOCK (you don't need to use this: part of boot sector) PACKED DIRENT (aka DIRENT)

#### **Kernel data structures: in-memory FAT** (see fatstruc.h)

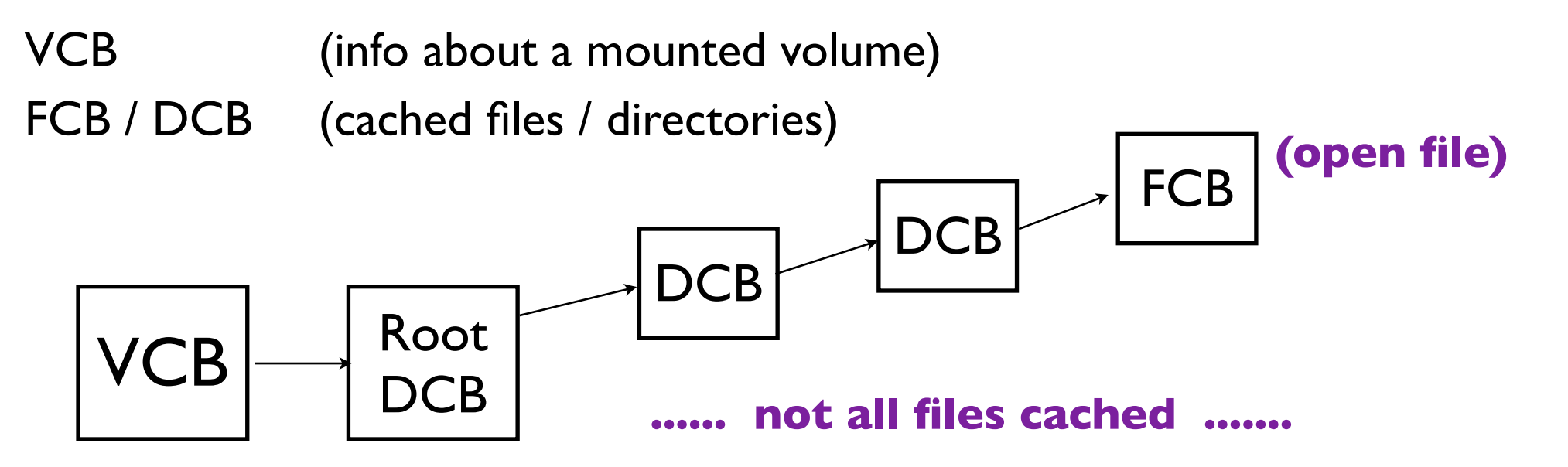

- You need to resort the dirents when:
	- *-* creating a new file (SortByName, SortByExt, SortByFat)
	- *-* closing a file (SortByTime, SortBySize)
- So, where do I start????
	- *-* look at FatDefragDirectory() in dirsup.c
	- *-* this compresses a dirent list by removing deleted dirents
		- .... very similar to what you need to do
		- .... maybe modify this? maybe call it from more places?\*
- How do I get the volume label?
	- *-* use VCB→Vpb→VolumeLabel (see FatMountVolume and FatLocateVolumeLabel)

### • Extra credit

*-* dealing with long file names

\*disclaimer: I have not done the project

- How do I test my kernel?
	- *-* run the test scripts in Project4/TestScripts
	- *-* look at the output (the dir command prints dirents in the order they are on disk)

# Today

• Project 4

### • File system issues

- disk utilization
- consistency
- performance

**(I believe there is no quiz tomorrow!)**

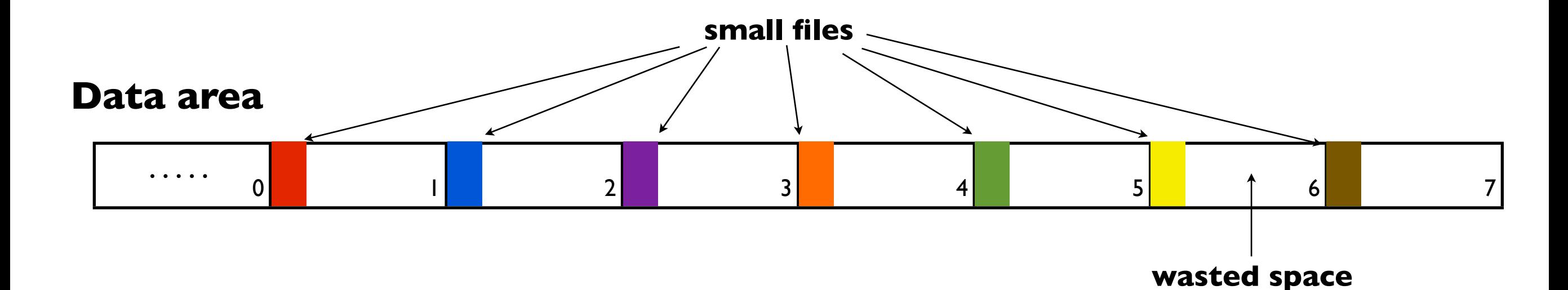

#### **FAT16**

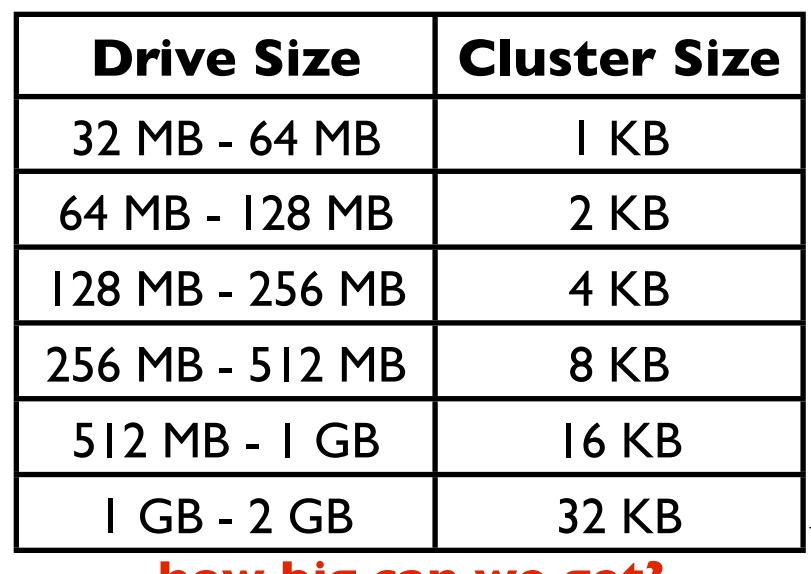

Say your disk was full of 1KB files ...

16-bit FAT pointers:

- pathological, but not completely crazy

driveSize =  $2^{16}$  · clusterSize

(a typical system has many small directories and text files)

96.9% of HD is wasted!

**how big can we get?**

**Windows cuts off at 4GB**

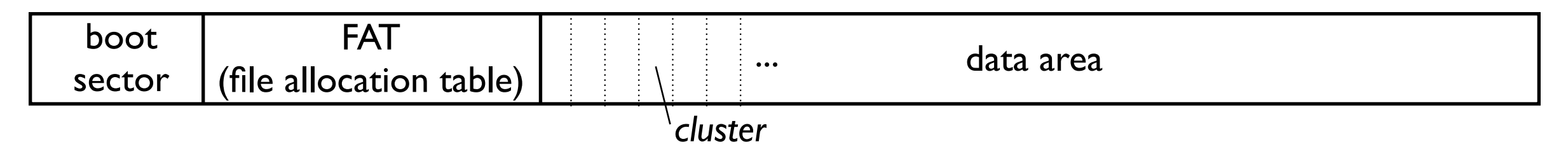

11

- Big clusterSize is bad *-* wasted space
	-
- Maximum disk size supported ≈ numClusters · clusterSize *-* for FAT16, numClusters = 216
	-
	- *-* for FAT32, numClusters = 232

FAT16 (16-bit fat ptrs)

| <b>Drive Size</b> | <b>Cluster Size</b> |  |
|-------------------|---------------------|--|
| 32 MB - 64 MB     | I KB                |  |
| 64 MB - 128 MB    | 2 KB                |  |
| 128 MB - 256 MB   | 4 KB                |  |
| 256 MB - 512 MB   | <b>8 KB</b>         |  |
| 512 MB - 1 GB     | 16 KB               |  |
| I GB - 2 GB       | 32 KB               |  |
|                   |                     |  |

**max drive size: 4GB**

FAT32 (32-bit fat ptrs)

| <b>Drive Size</b> | <b>Cluster Size</b> |  |
|-------------------|---------------------|--|
| 32 MB - 64 MB     | 512 bytes           |  |
| 64 MB - 128 MB    | I KB                |  |
| 128 MB - 256 MB   | 2 KB                |  |
| 256 MB - 8 GB     | 4 KB                |  |
| 8 GB - 16 GB      | 8 KB                |  |
| 16 GB - 32 GB     | 16 KB               |  |
| ------            |                     |  |

**max drive size: 2 I B** 

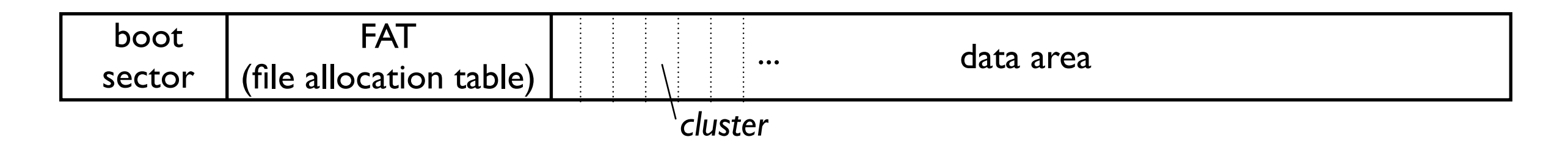

- 
- •Is FAT64 a good idea? *- no* ... would require storing 264 64-bit entries on disk (many exobytes!)
	- *-* could just limit the number of files, but 64-bits per entry feels like a lot ...
- 
- New idea: eliminate FAT!<br>*-* use <u>block bitmap</u> (one bit per entry: if bit=1, the block is free)
	- store file data pointers in inodes

- •Is FAT64 a good idea? *- no* ... would require storing 264 64-bit entries on disk (many exobytes!)
	- *-* could just limit the number of files, but 64-bits per entry feels like a lot ...

- New idea: eliminate FAT!<br>*-* use <u>block bitmap</u> (one bit per entry: if bit=1, the block is free)
	- store file data pointers in inodes

#### **Unix FS** (many other file systems roughly similar)

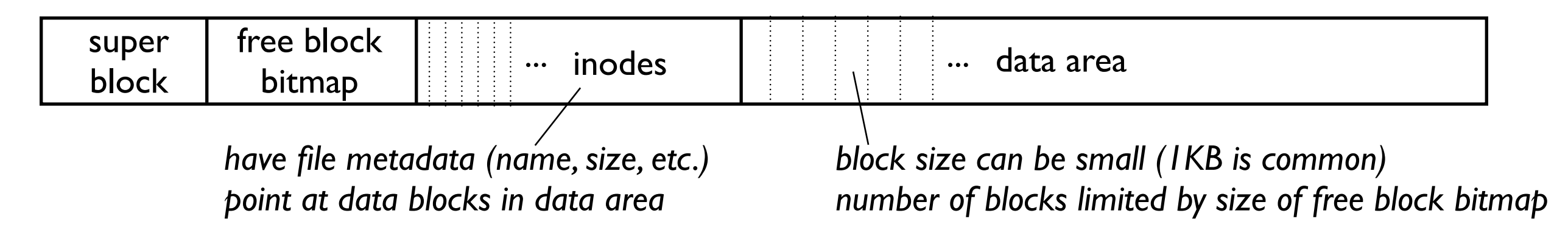

# Inodes

**Unix FS** (many other file systems roughly similar)

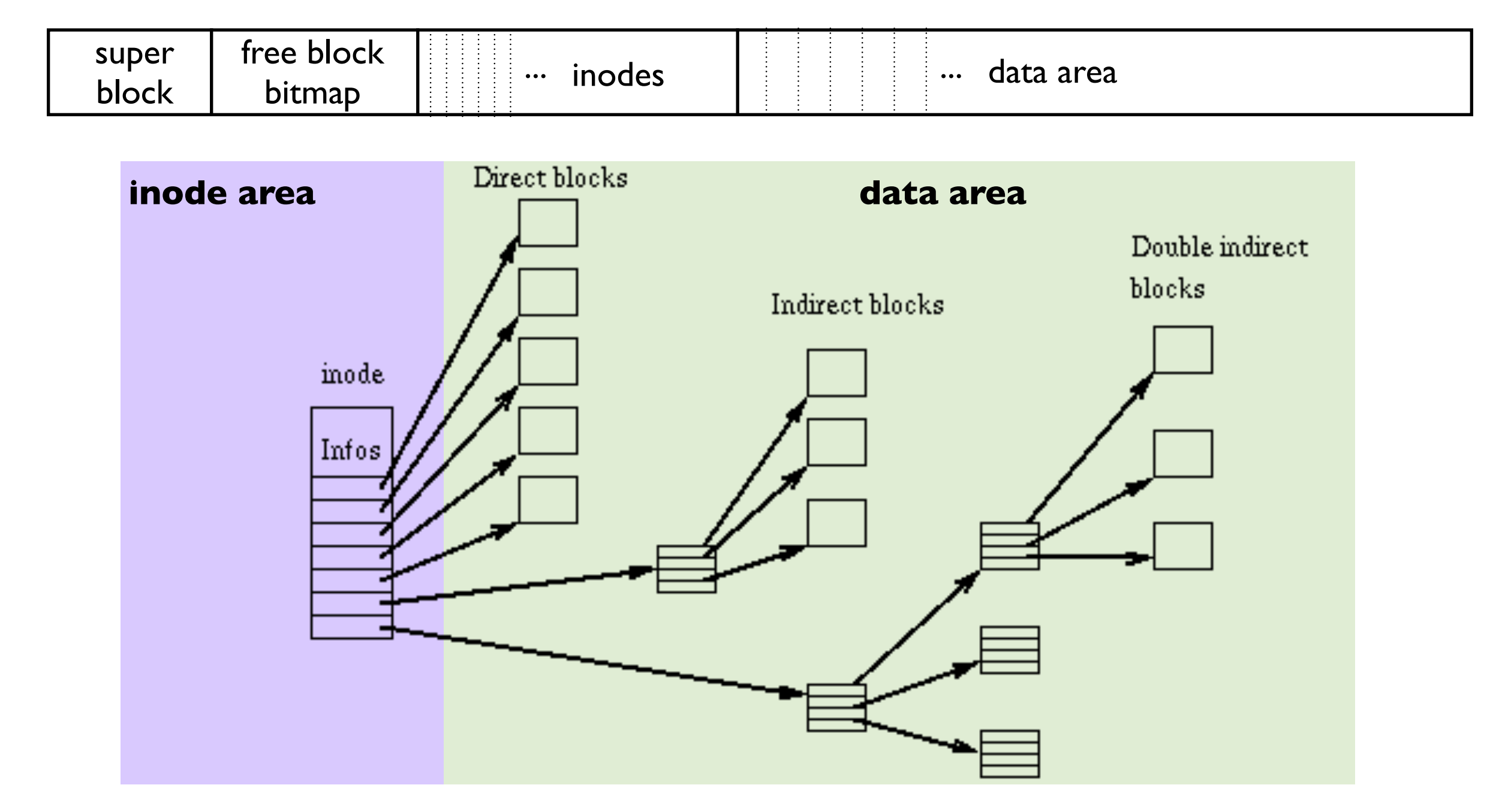

# Today

• Project 4

### • File system issues

- disk utilization
- consistency
- performance

#### **How do we create a new file?**

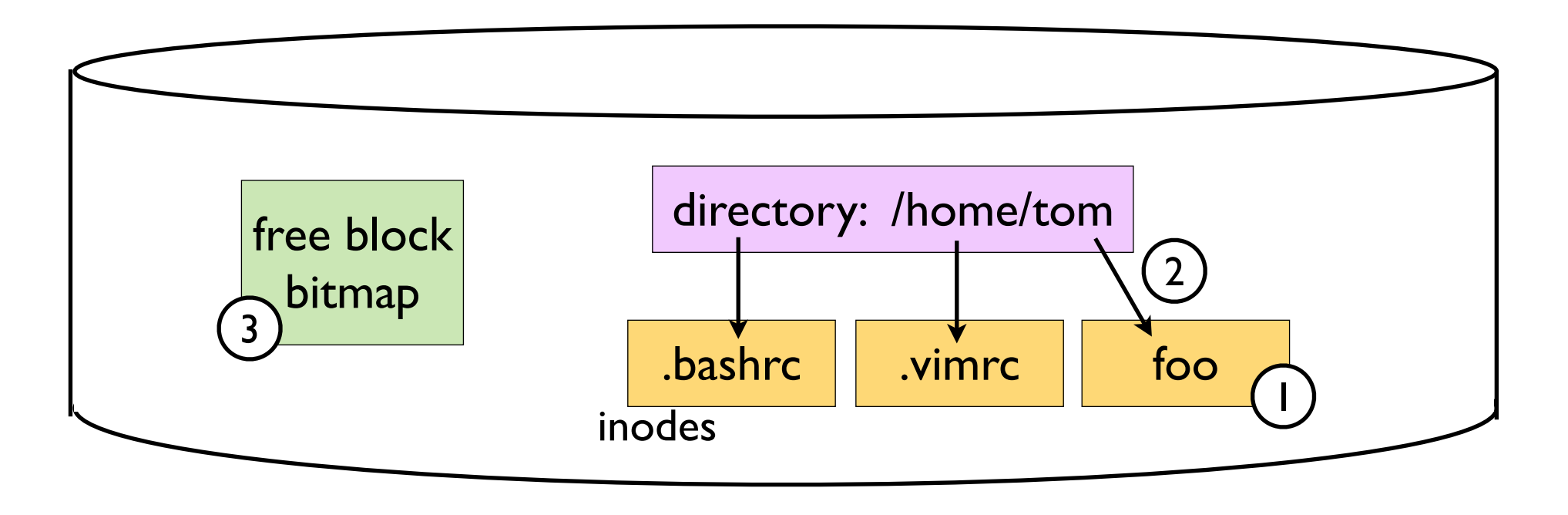

#### **In some order:**

#### **Hmm ... what order do we do them in?**

- write inode data to a free block 1
- link directory to new inode 2
- update bitmap 3

#### **How do we create a new file?**

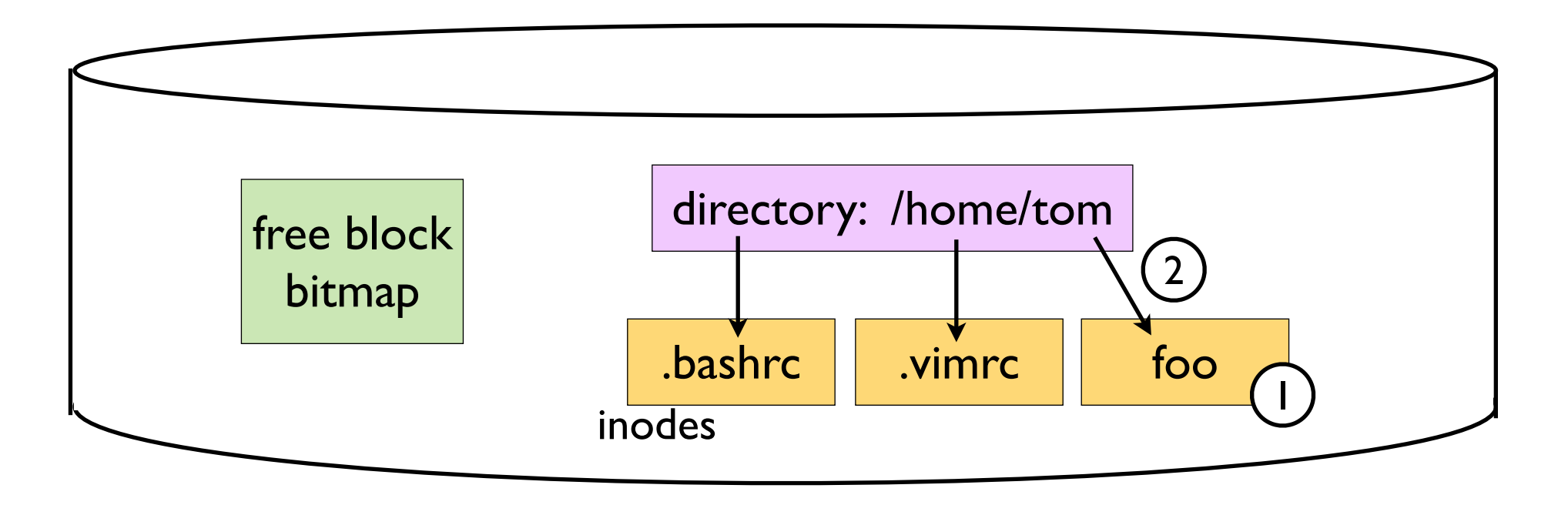

#### **In some order:**

#### **Hmm ... what order do we do them in?**

- write inode data to a free block 1
- link directory to new inode 2
	- update bitmap

#### **How do we create a new file?**

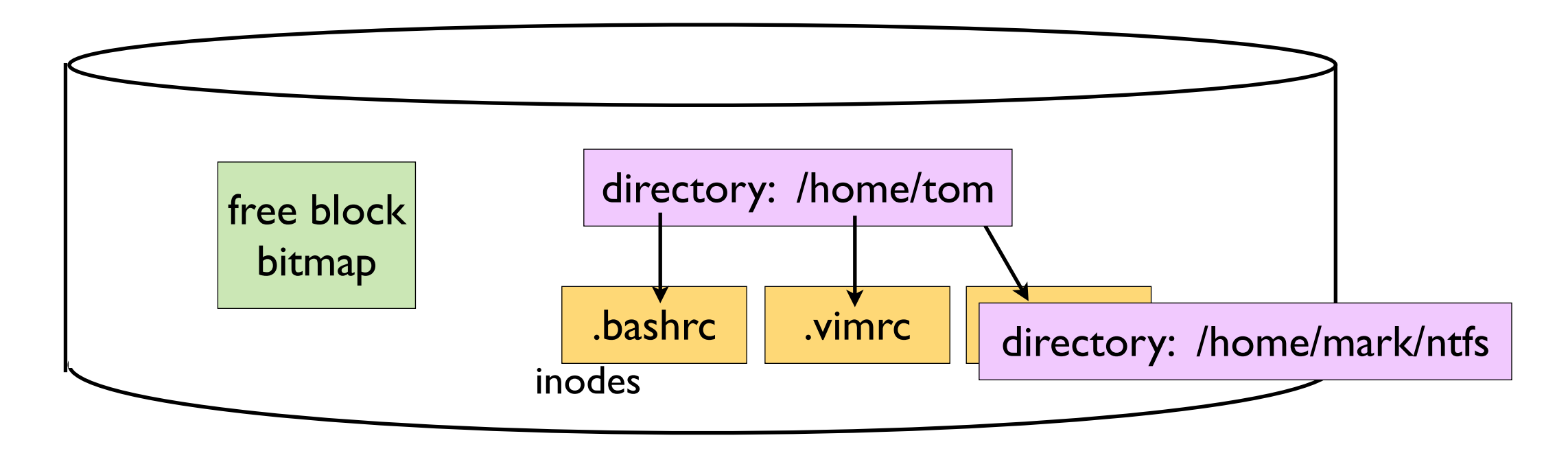

#### **In some order:**

- write inode data to a free block
- link directory to new inode
- update bitmap

#### **oops, we didn't get to this!**

#### **That block can be reused!!!**

- what if it gets allocated as a directory?
- really bad:
	- .... by writing to /home/tom/foo, I can change the metadata for another user's directory!

#### **How do we create a new file?**

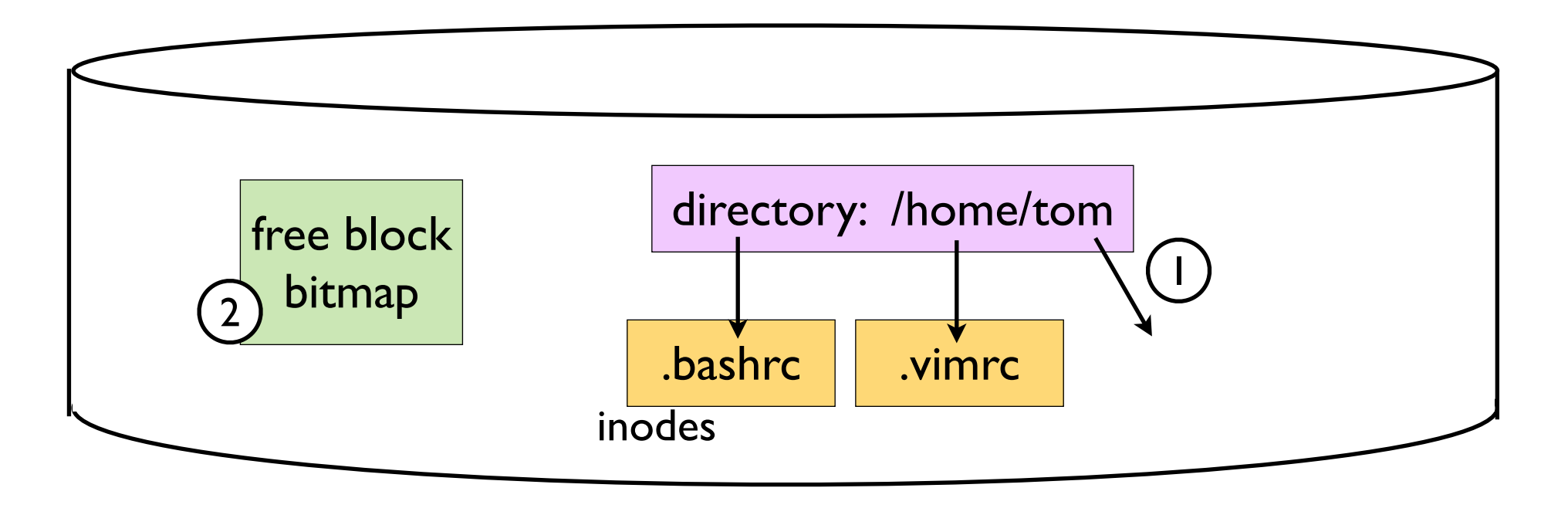

#### **In some order:**

#### **Hmm ... what order do we do them in?**

- write inode data to a free block
- link directory to new inode 1
- update bitmap 2

#### **How do we create a new file?**

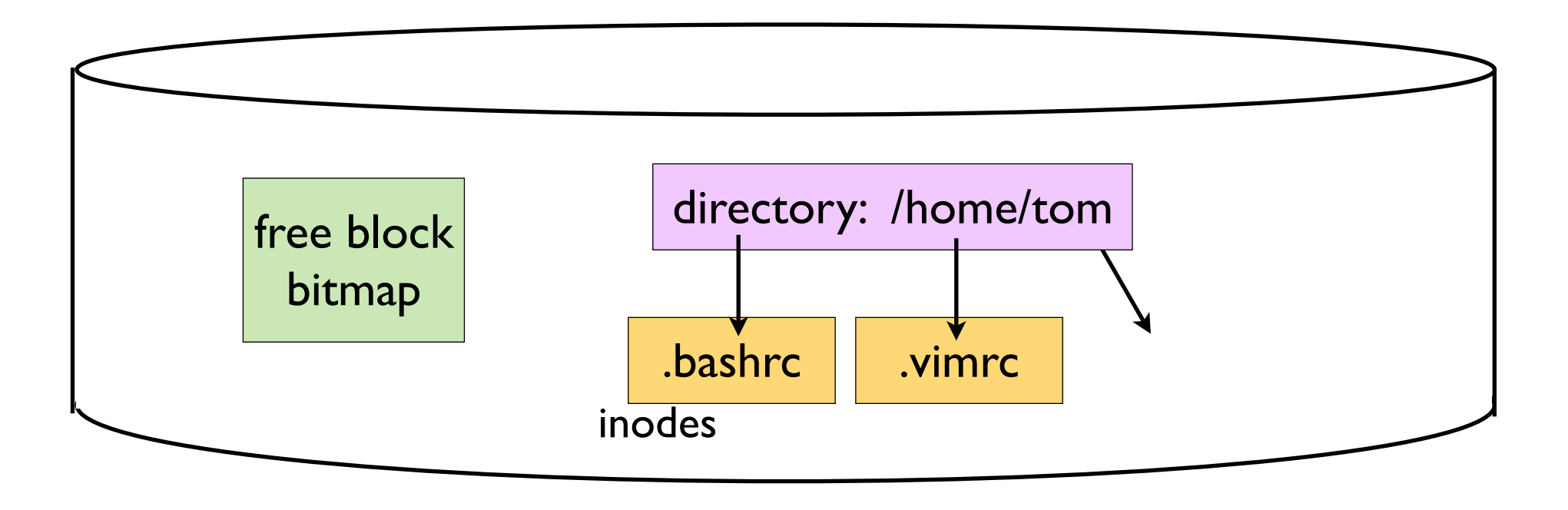

#### **In some order:**

- write inode data to a free block
	- link directory to new inode
	- update bitmap

#### **oops, we didn't write the inode!**

#### **The inode has garbage!!!**

- dangling pointer

#### **How do we create a new file?**

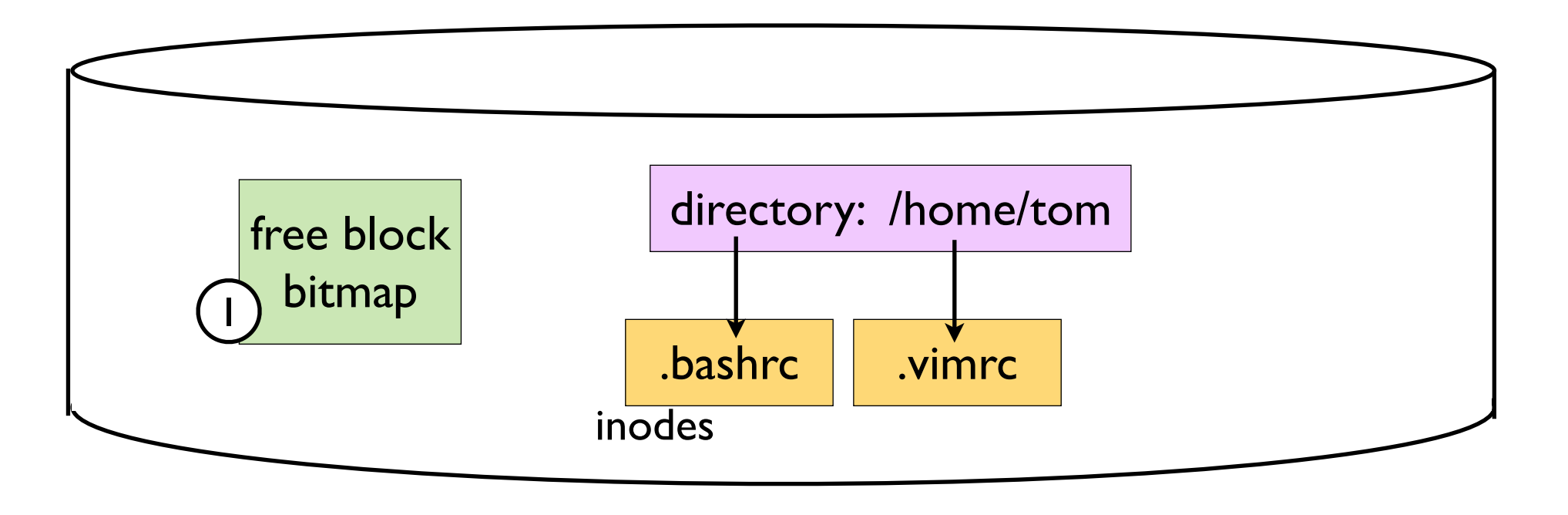

#### **In some order:**

#### **Hmm ... what order do we do them in?**

- write inode data to a free block
- link directory to new inode
- update bitmap 1

#### **How do we create a new file?**

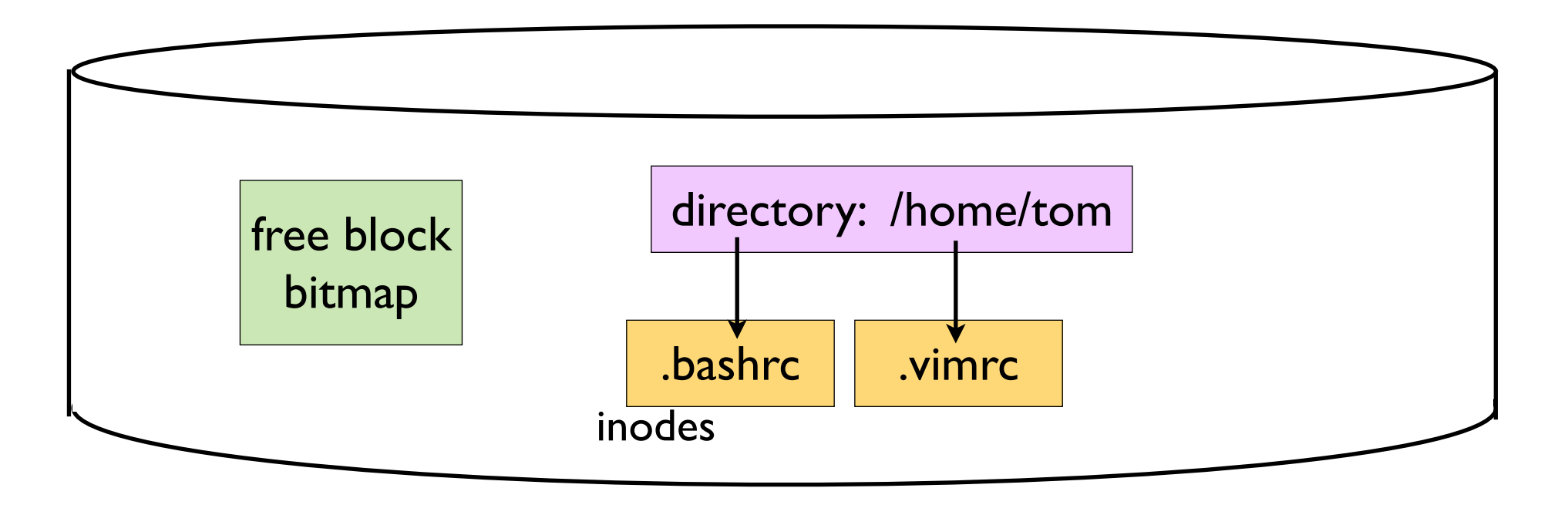

#### **In some order:**

- write inode data to a free block
- link directory to new inode
	- update bitmap

**oops!**

#### **Block is marked used, but not linked to!**

- this actually isn't that bad
- we can garbage collect the unused block (fsck: this takes time ...)

#### **Moral of the story**

- file system consistency is *hard*

#### **We wanted to do three things** *atomically***:**

- write inode data to a free block
- link directory to file's inode
- update bitmap

### **How?**

- transactions!

# Journaling file systems

#### **Add an** *undo log*

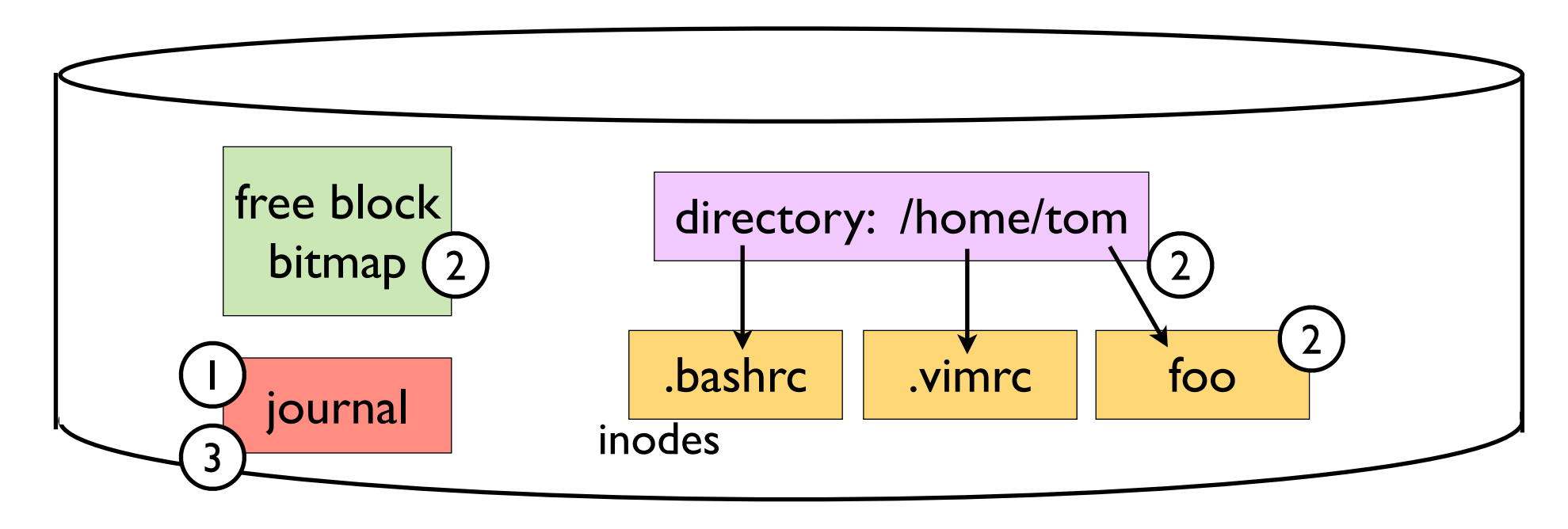

#### **To create a new file:**

(1) add an *undo* entry to the journal

 $\alpha$  (2) do create file operations in any order (update bitmap, add link, write inode)

(3) add a *commit* entry to the journal

#### **After a crash:**

- undo everything after the last *commit* entry

# Today

• Project 4

### • File system issues

- disk utilization
- consistency
- performance

### FAT32 performance

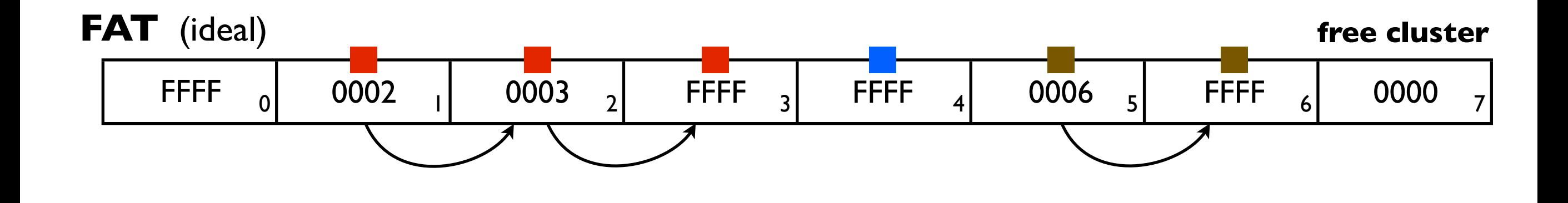

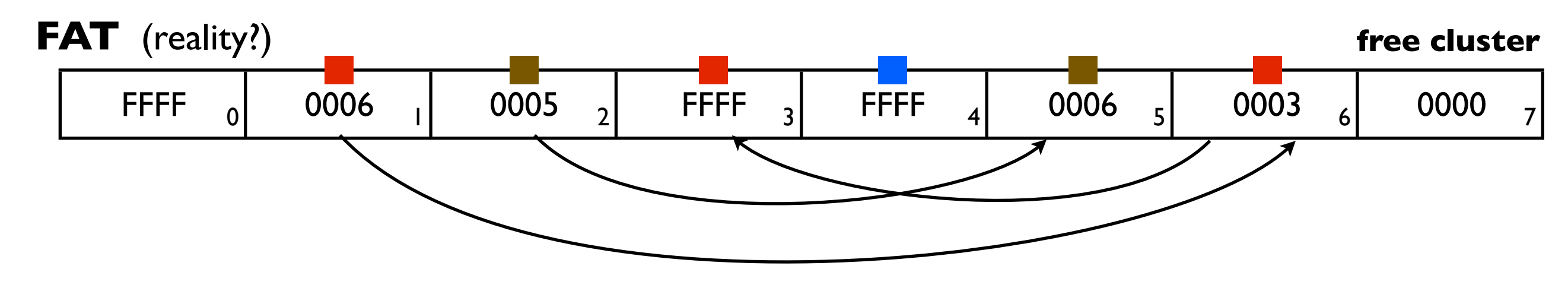

reading and writing: many seeks

### FAT32 performance

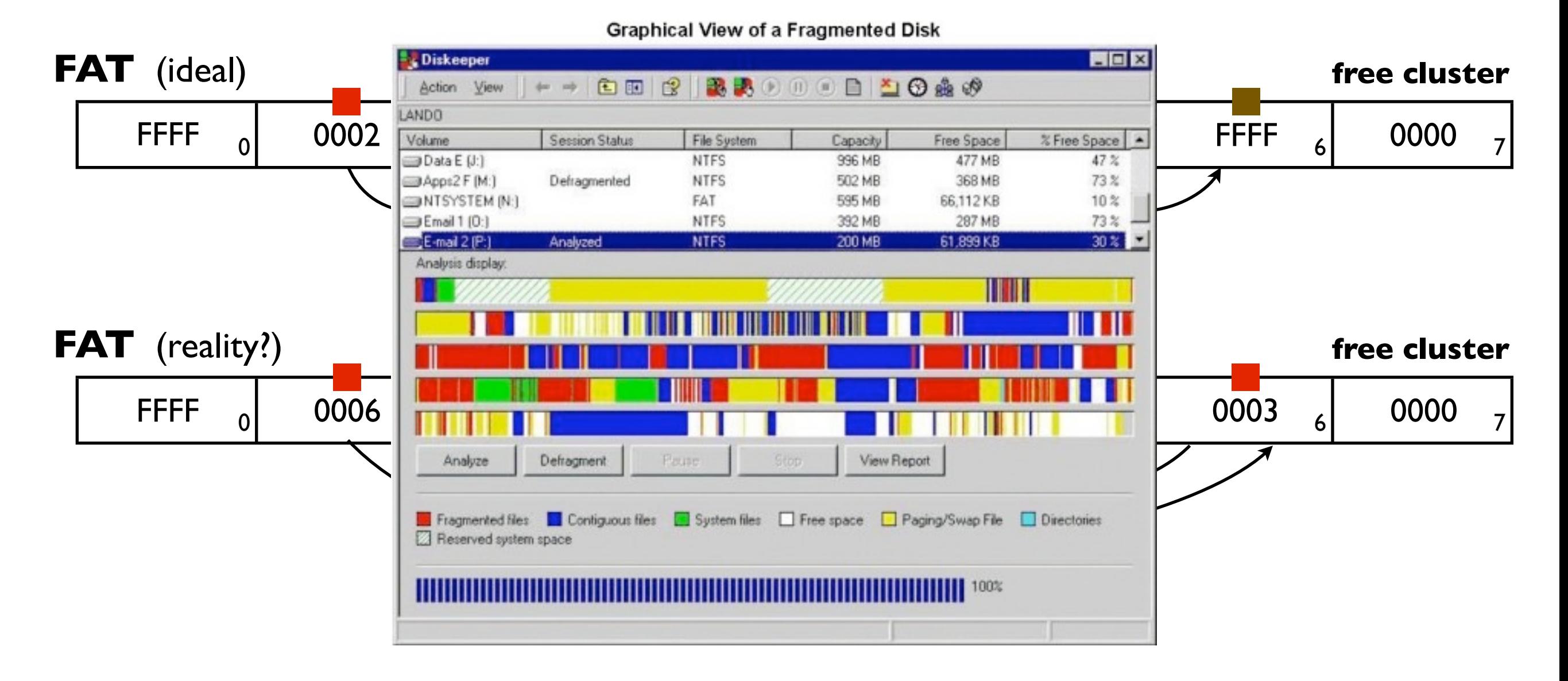

### **Fragmentation is bad!**

### Observed trends in HDs

#### **Disk bandwith increases w/ new HDs**

- writing to the disk in large contiguous chunks is cheap, and getting cheaper
- but seeking is still slow

*Think about FAT:*

 *... to update a file, you have to update the data blocks and the FAT ... requires seeking (bad!)*

#### **Memory capacity is increasing**

- we can build large caches
- most reads can hit the cache?
- can coalesce small writes?

# Log-structured File Systems

(a crazy idea from 1988)

### **Make the disk one big log**

(a very high level overview)

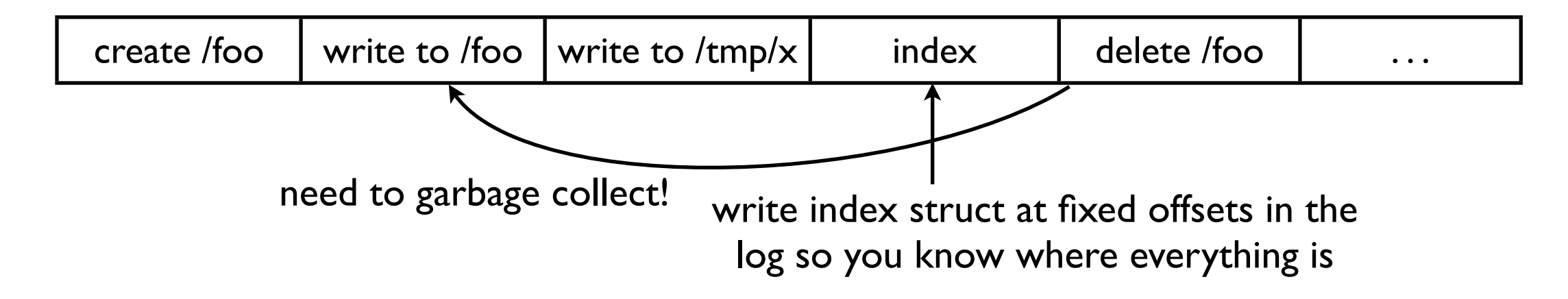

### **Advantages:**

- writes are super fast (can coalesce, and do one big write to end-of-log)

#### **Disadvantages:**

- complicated (when do you garbage collect?)
- what if my read set is too big to fit in the cache? (LFS can actually have worse fragmentation than other file systems!)